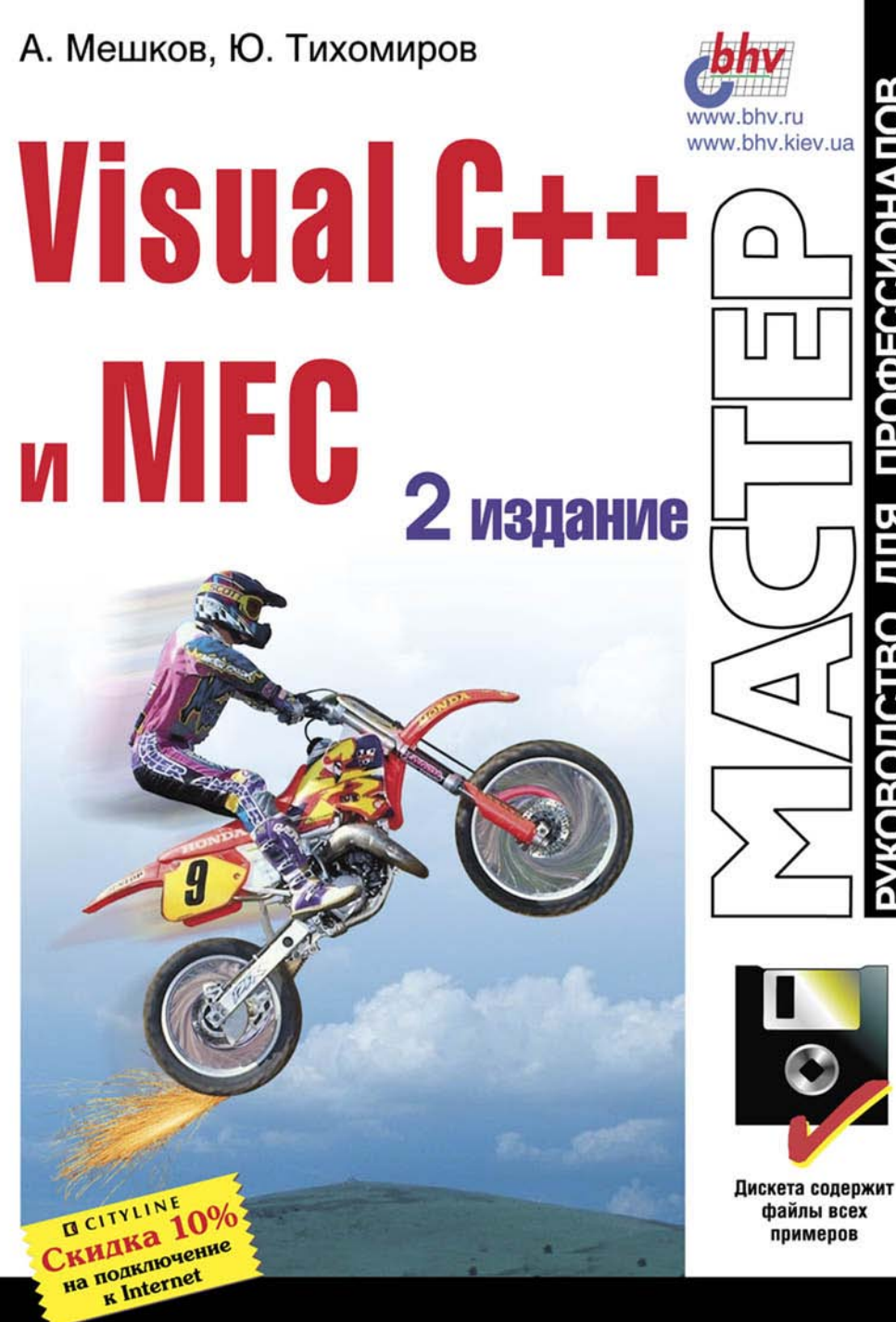

СТВО ДЛЯ ПРОФЕССИОНАЛОВ **NIQBO)** 

**Андрей Мешков Юрий Тихомиров**

# Visual C++ **и** MFC

**Издание второе**

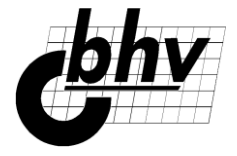

Дюссельдорф Киев Москва Санкт-Петербург УДК 681.3.06

Книга посвящена объектно-ориентированному программированию для 32-разрядных систем Windows 95/98 и Windows NT с использованием компилятора Visual  $C++6$ и библиотеки классов MFC версии 4.23.

Книга содержит исчерпывающую информацию о библиотеке классов MFC (Microsoft Foundation Classes) и методах создания приложений Windows на основе классов этой библиотеки, а также большое количество наглядных и подробно прокомментированных примеров приложений, полные тексты которых приведены на сопроводительной дискете.

> *Для программистов, владеющих языками С и С++ и имеющих опыт программирования в системе Windows*

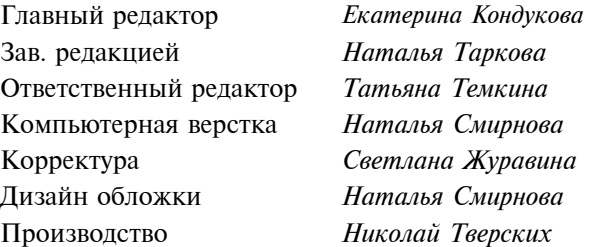

#### **Группа подготовки издания:**

#### **Мешков А. В., Тихомиров Ю. В.**

Visual C++ и MFC. — 2-е изд. — СПб.: БХВ — Санкт-Петербург, 1999. — 1040 с.: ил.

ISBN 5-8206-0073-8

© Мешков А. В., Тихомиров Ю. В.,1999 © Оформление, издательство "БХВ — Санкт-Петербург", 1999

> Лицензия ЛР № 065953 от 15.06.98. Подписано в печать 26.10.99. Формат 70×100<sup>1</sup>/<sub>16</sub>. Печать офсетная. Усл. печ. л. 83,85. Тираж 3000 экз. Заказ "БХВ — Санкт-Петербург", 198005, Санкт-Петербург, Измайловский пр., 29.

> Гигиеническое заключение на продукцию, товар, № 77.99.1.953.П.950.3.99 от 01.03.1999 г. выдано Департаментом ГСЭН Минздрава России.

Отпечатано с готовых диапозитивов в ордена Трудового Красного Знамени ГП "Техническая книга" Комитета Российской Федерации по печати. 198005, Санкт-Петербург, Измайловский пр., 29.

# Содержание

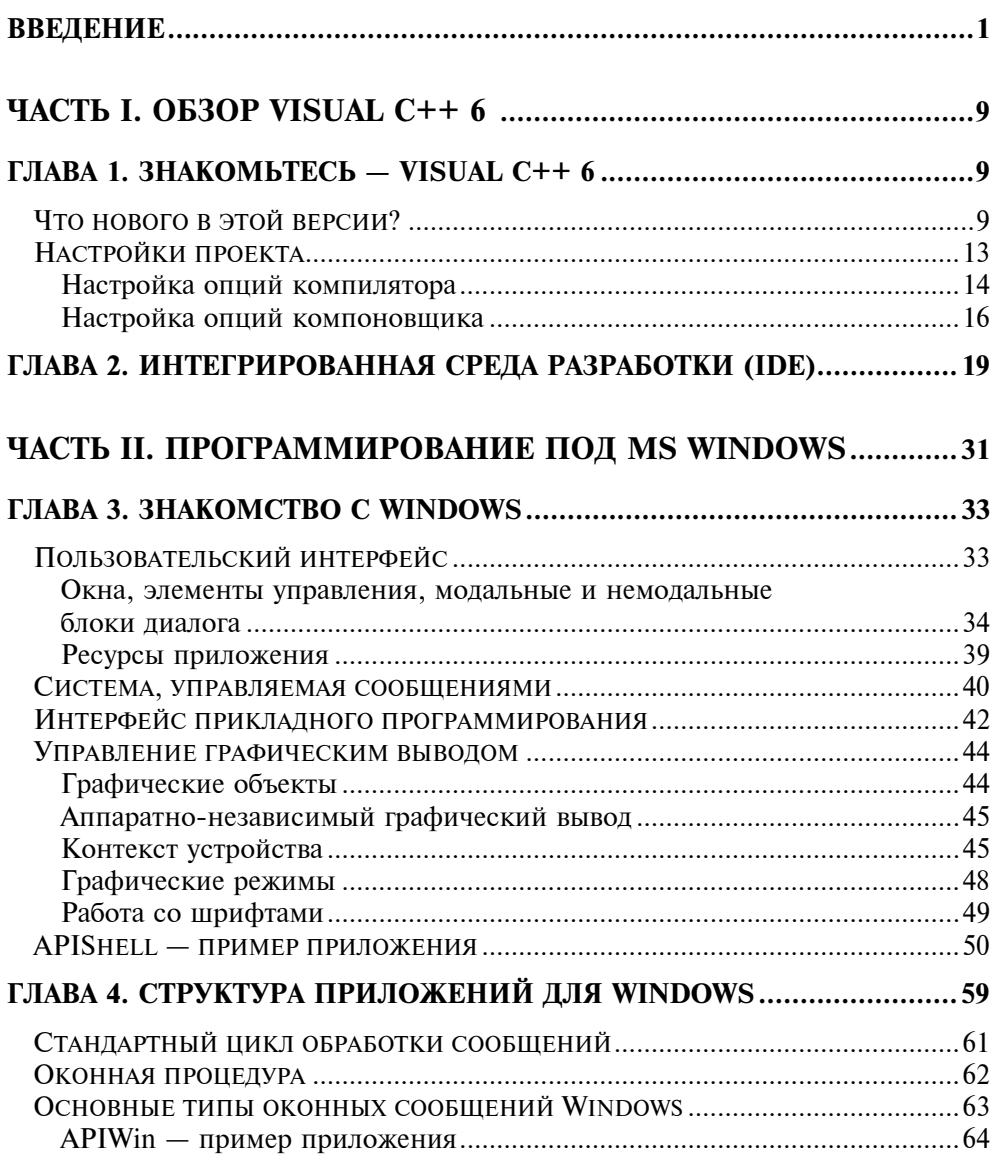

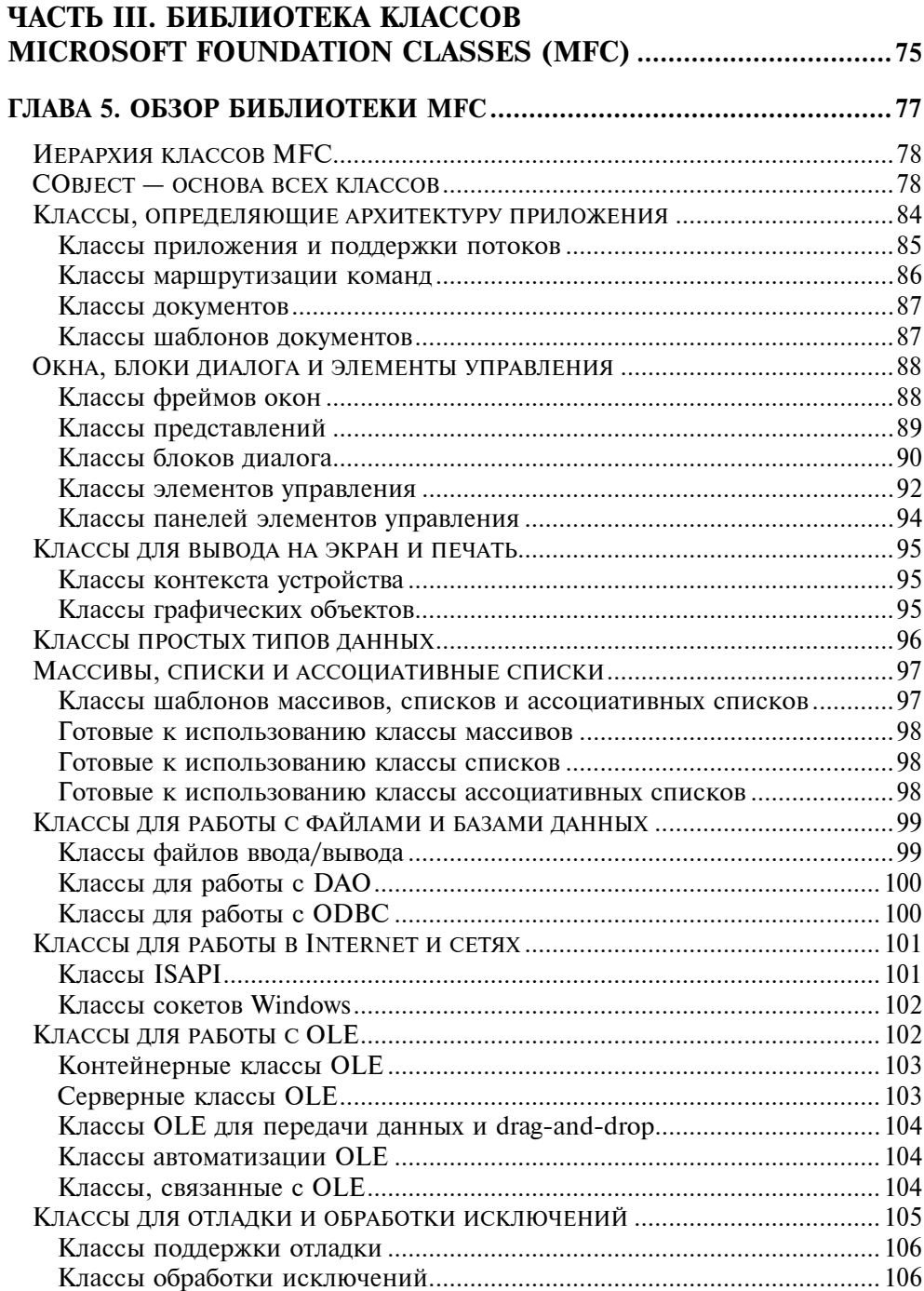

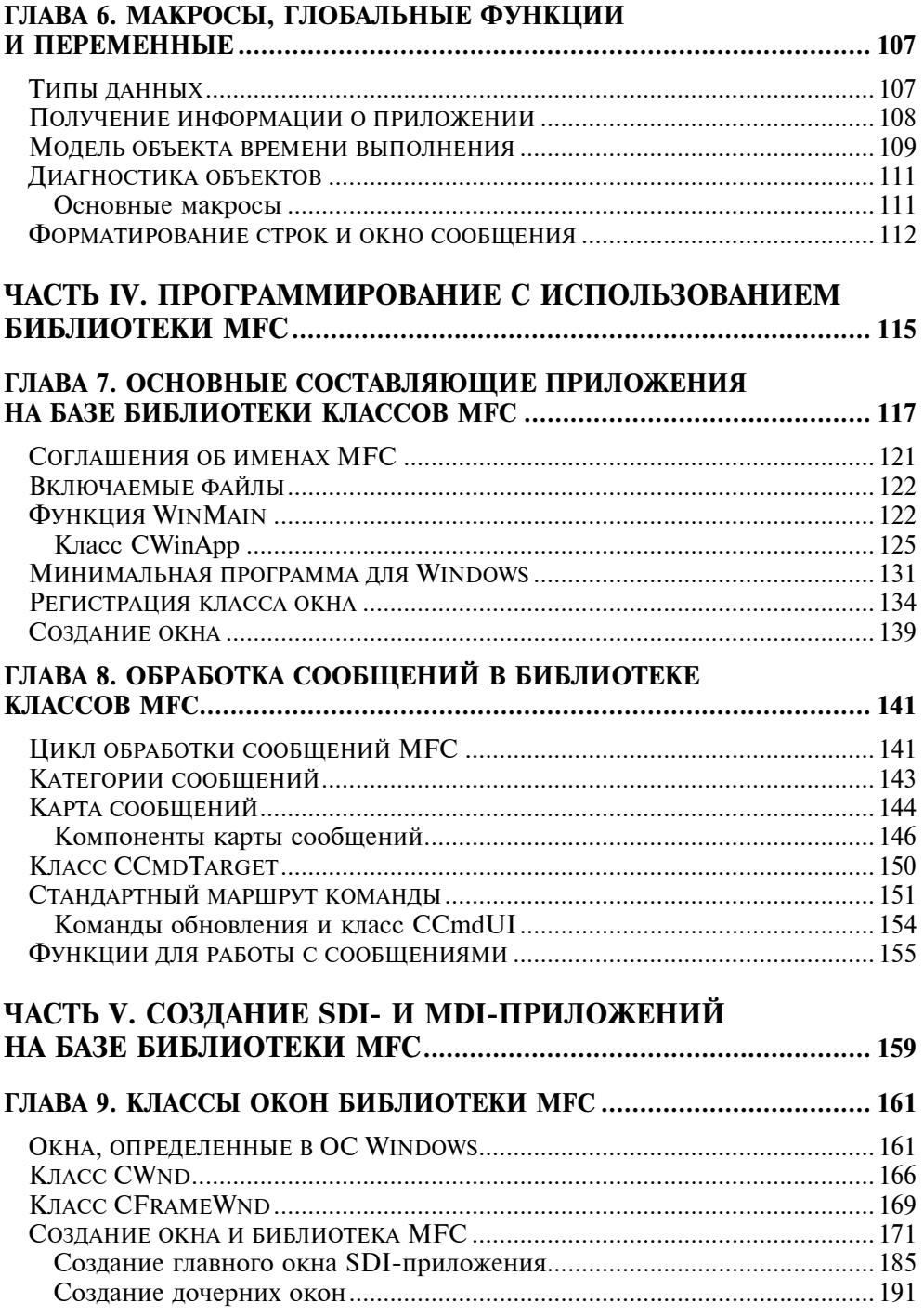

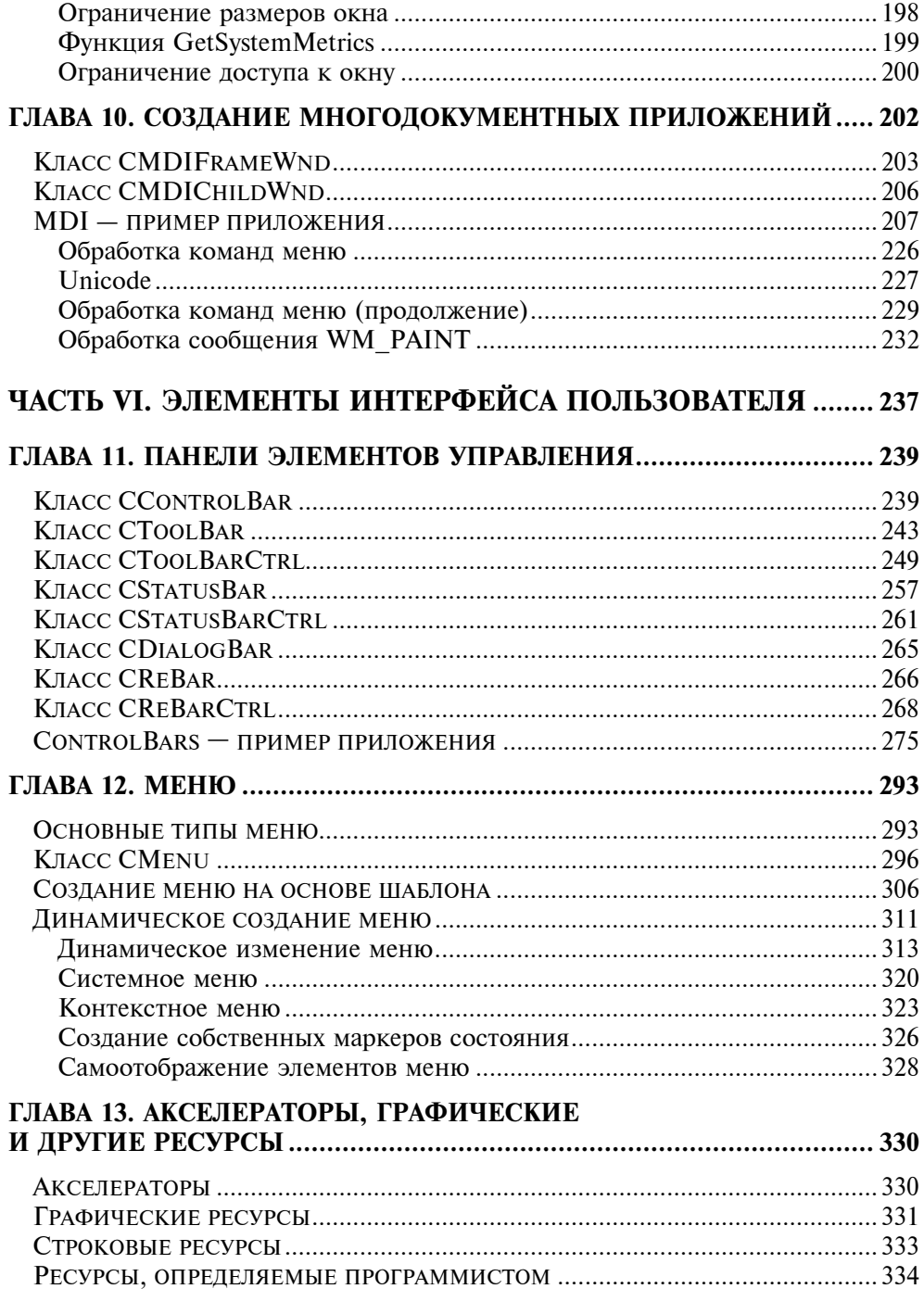

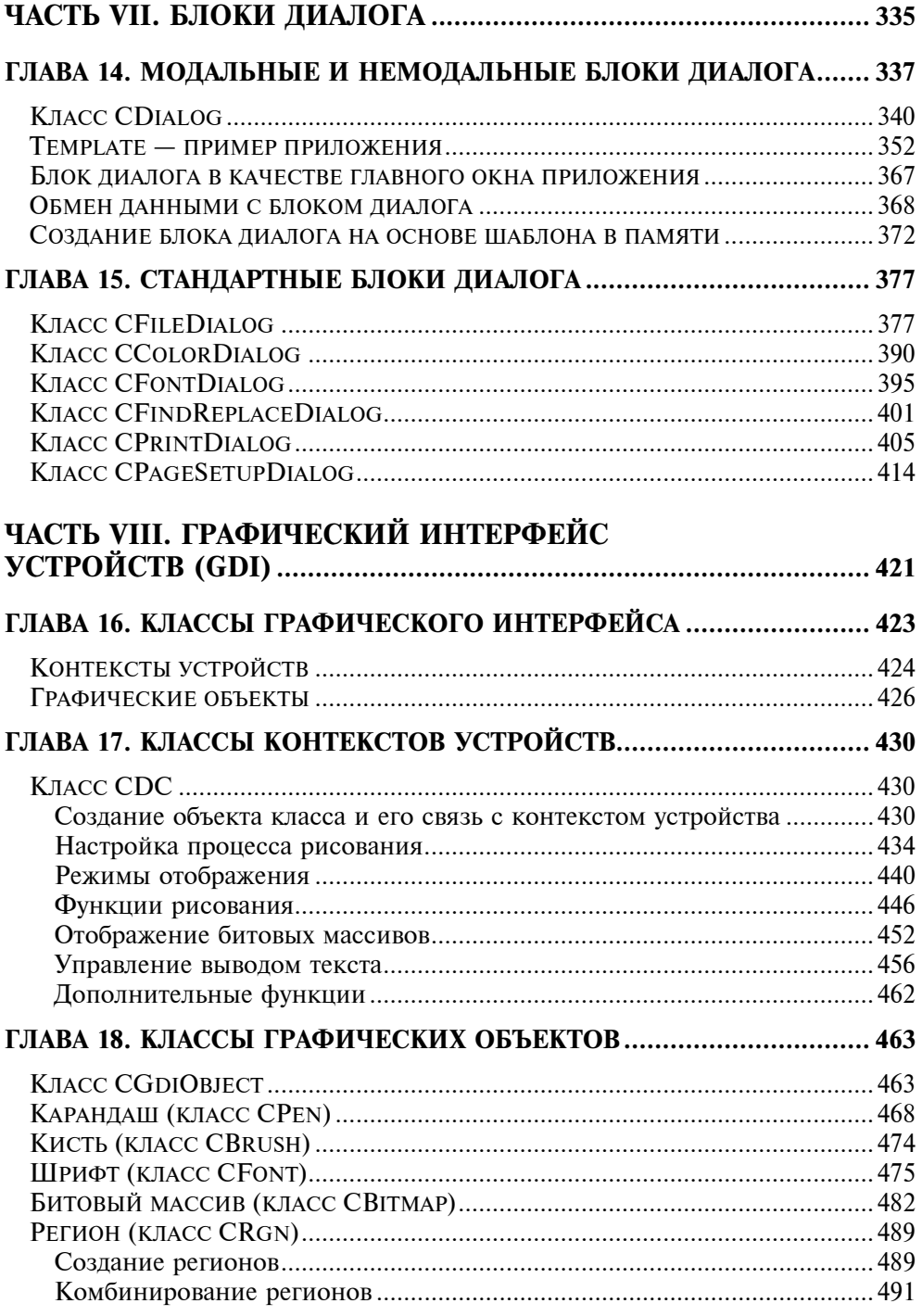

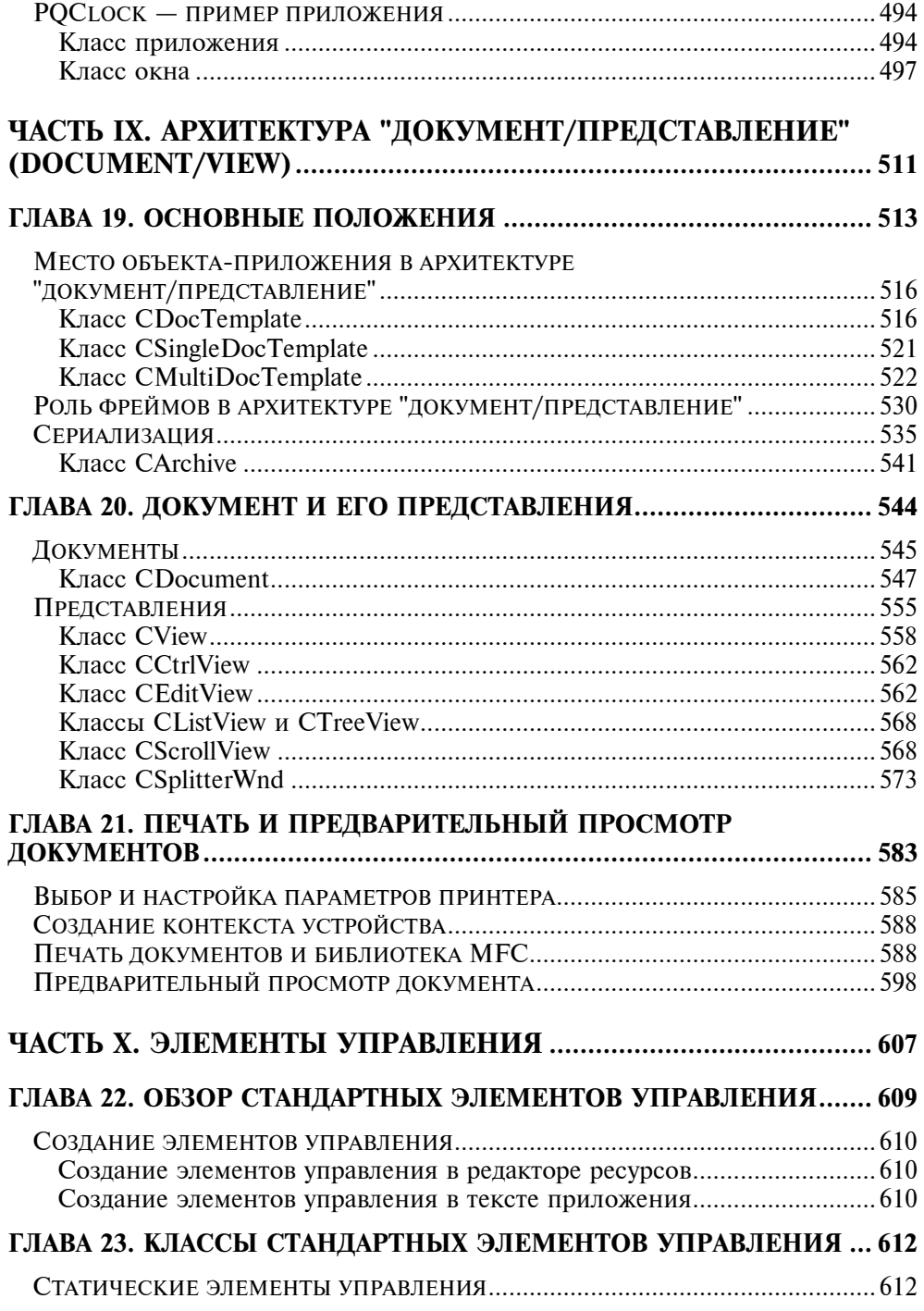

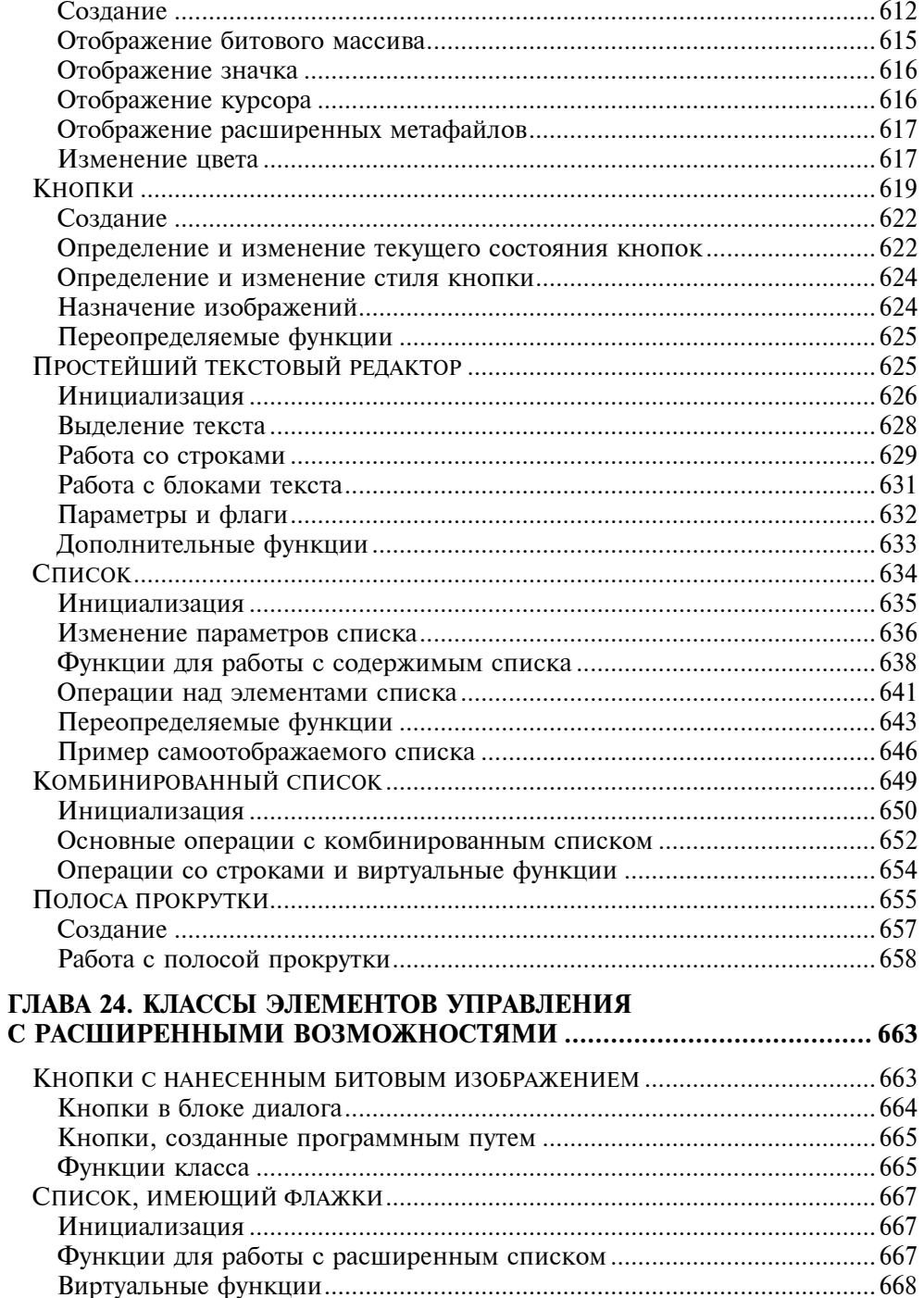

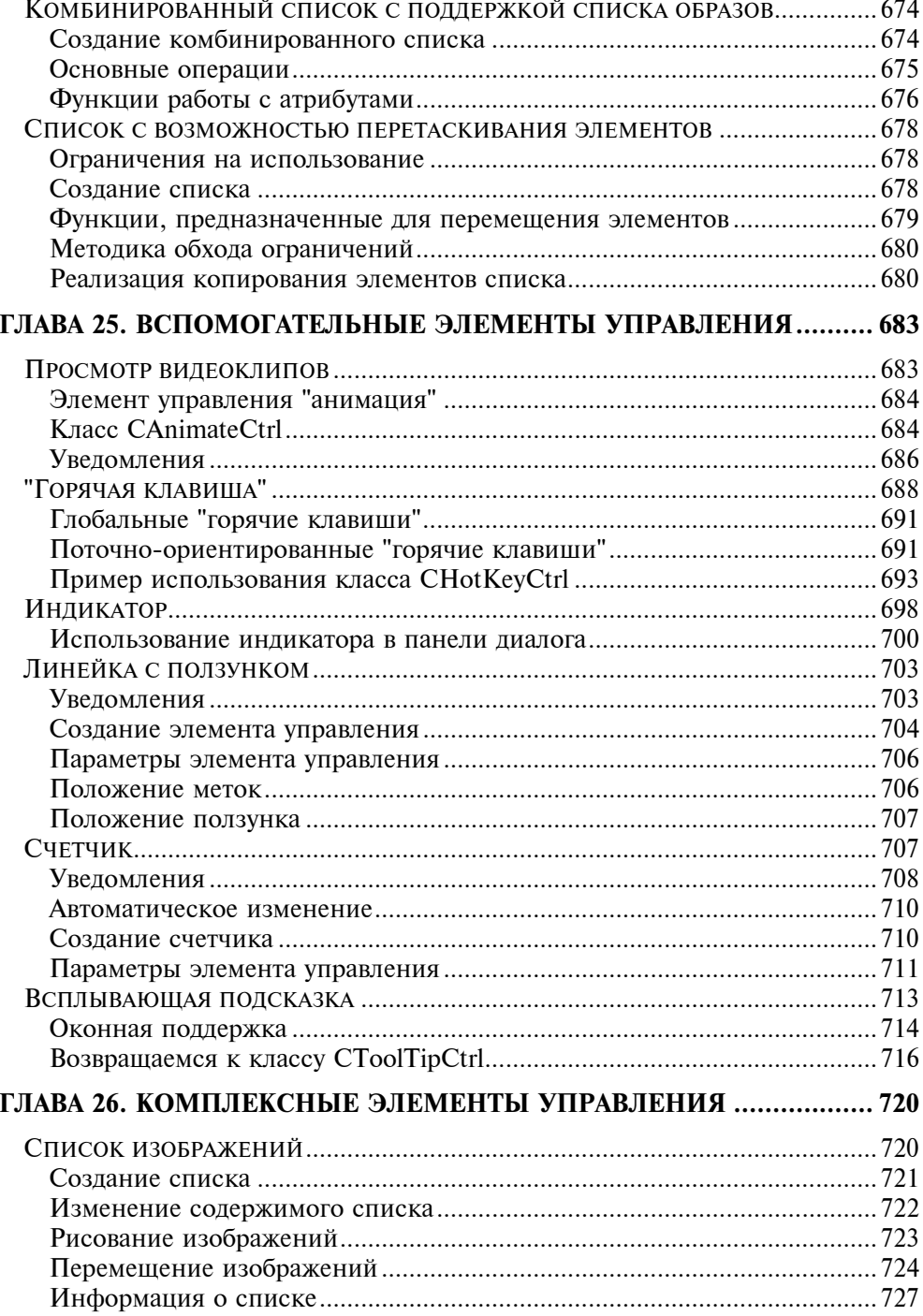

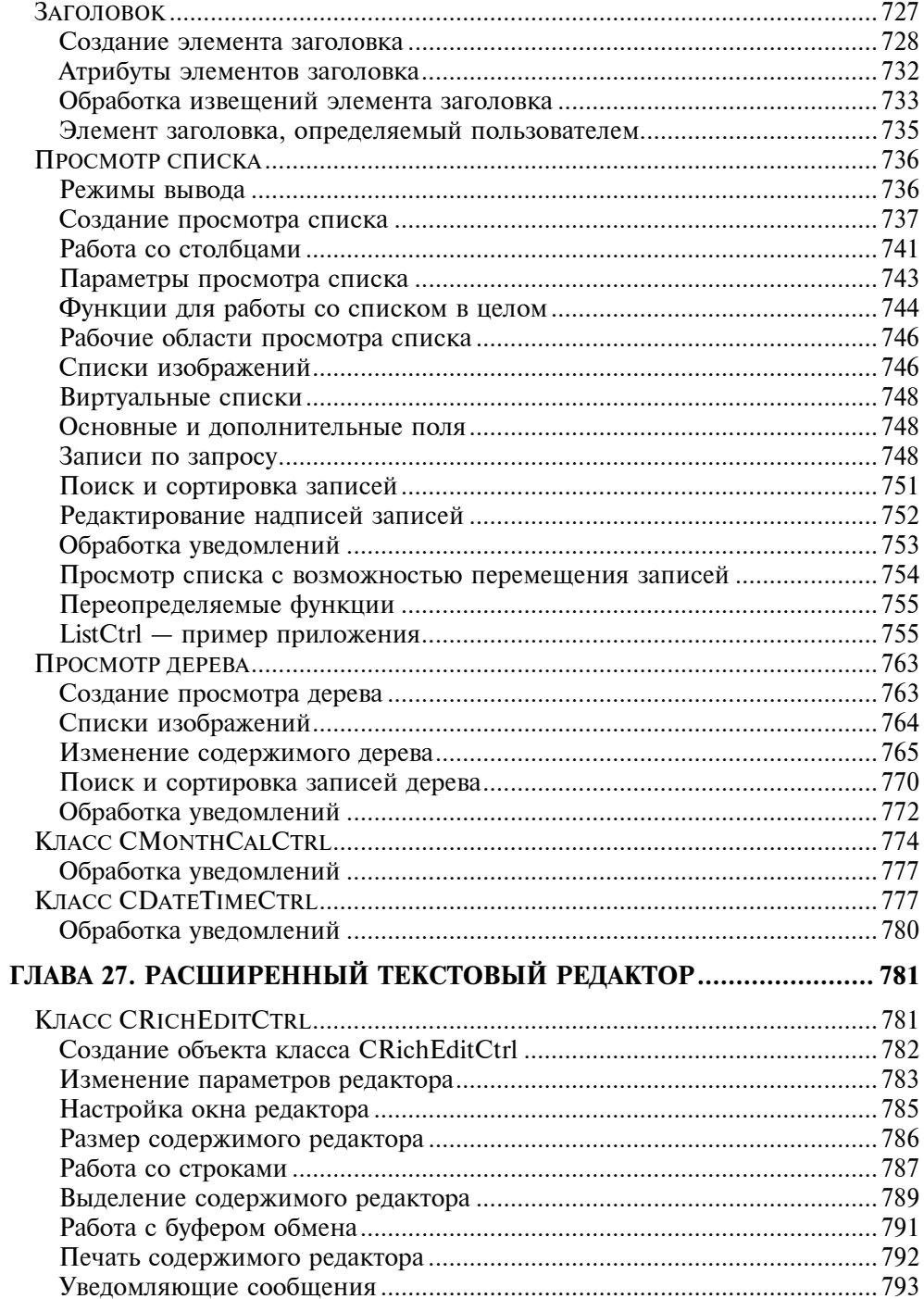

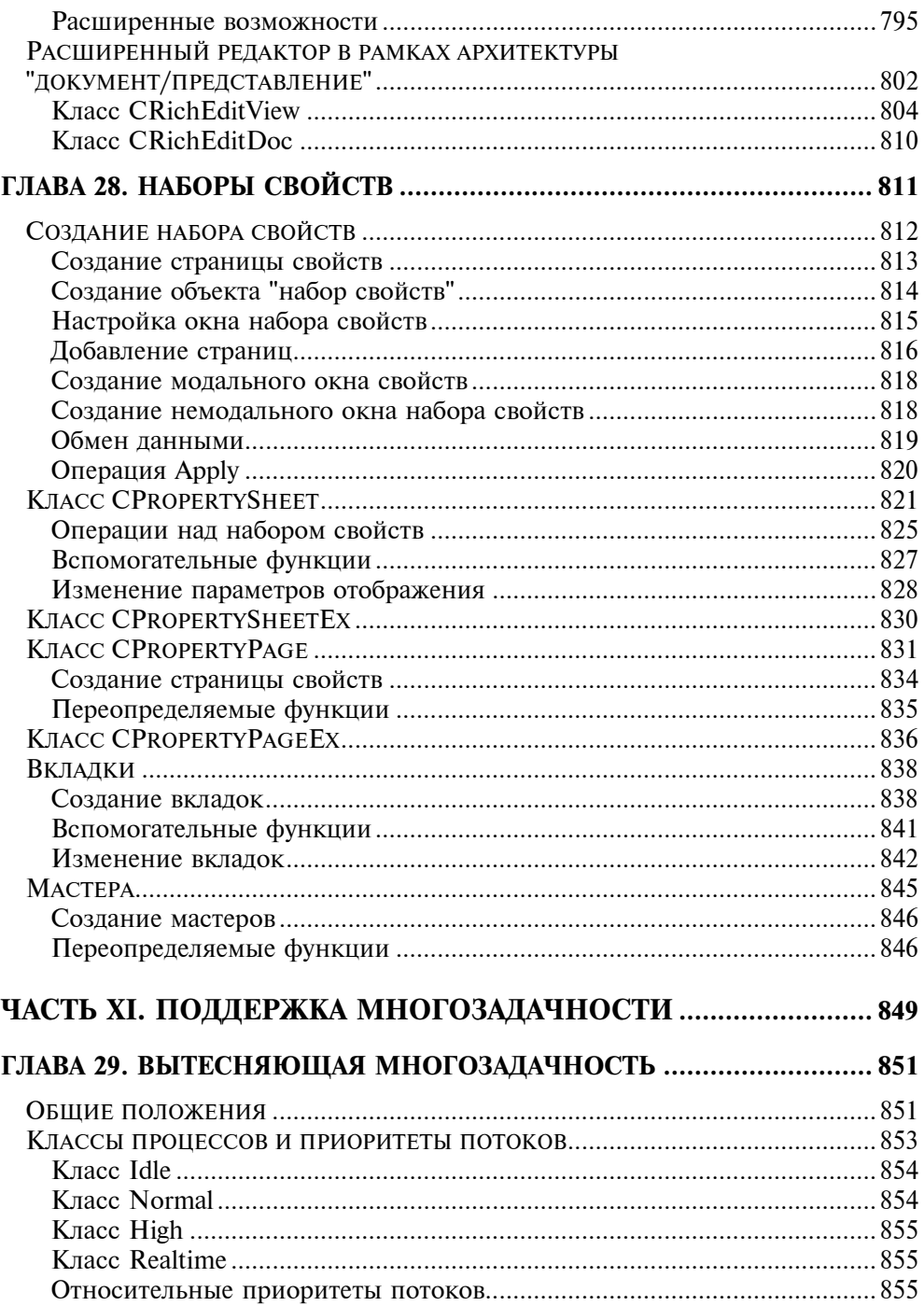

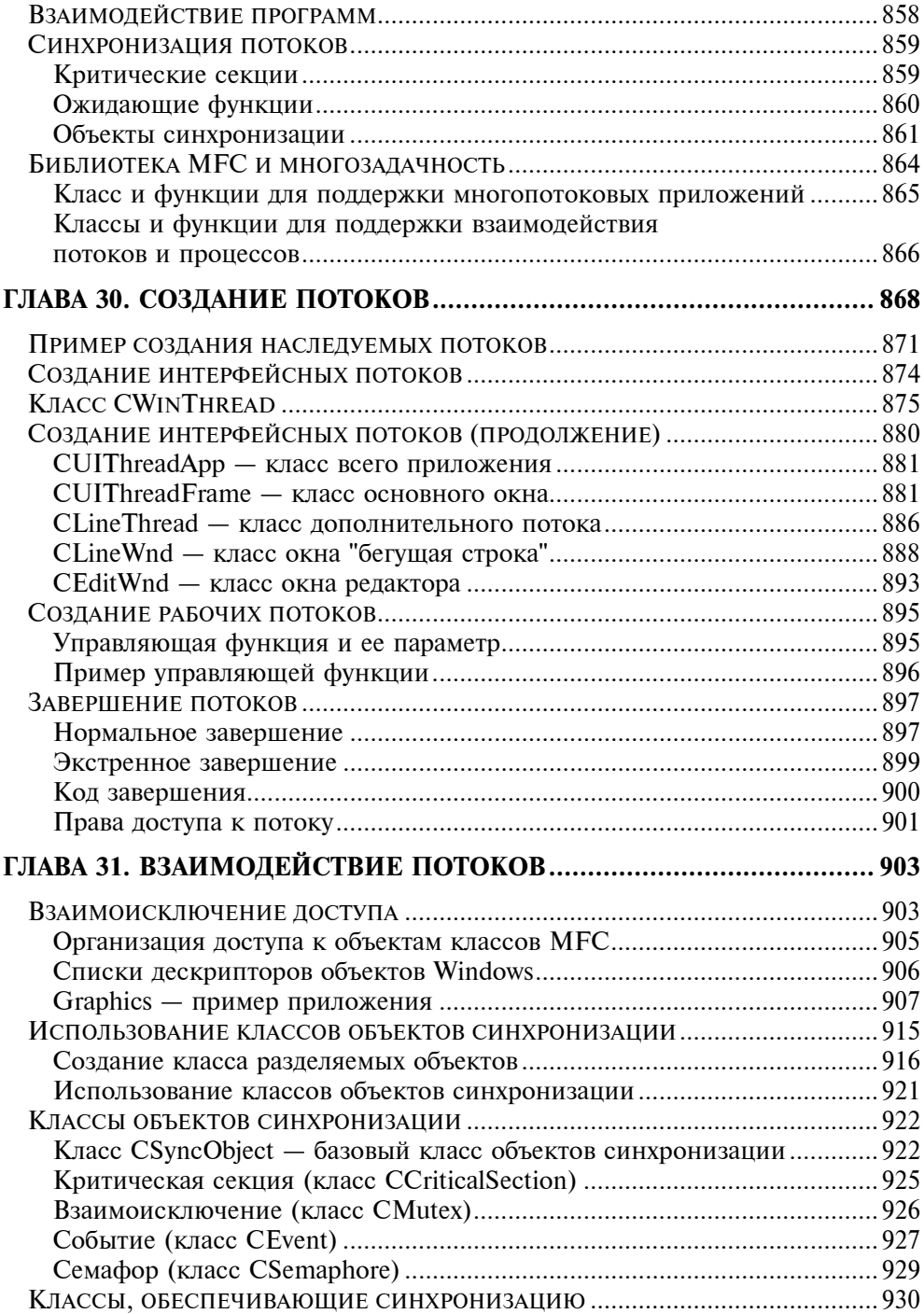

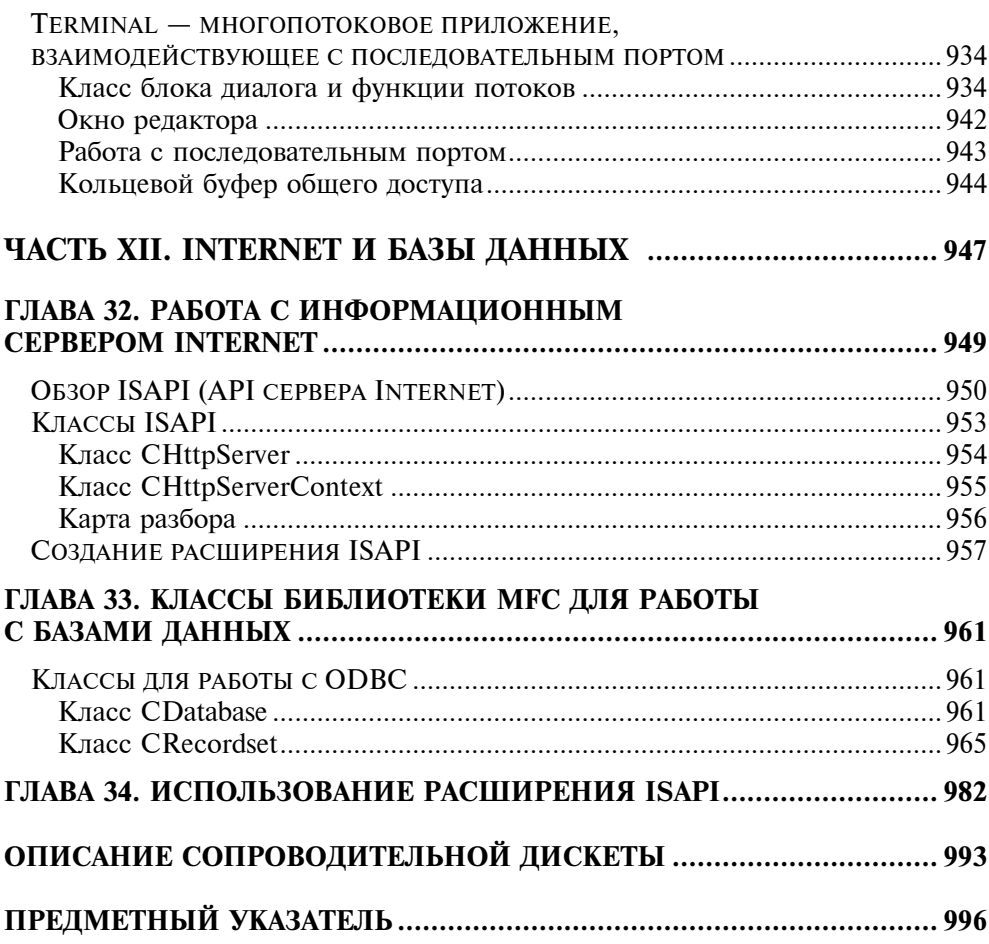

# **Введение**

И снова программирование для Windows. Какой язык программирования вы бы ни выбрали, очевидно, что базой для этого является Windows API (Application Programming Interface — интерфейс прикладного программирования), освоив его, можно писать программы любой степени сложности, используя все возможности, предоставляемые операционной системой. Но сложность современных приложений так возросла, что разработка коммерческого программного обеспечения с использованием только Windows API и языка С уже не может удовлетворить программиста. Естественно, что технология программирования "не могла остаться в стороне", и в настоящее время предлагается два подхода к построению сложного программного обеспеэто использование систем чения. С одной стороны, визуального программирования. А с другой - применение библиотек классов, которые самостоятельно выполняют массу черновой работы и при этом гораздо в большей степени, нежели система Windows сама по себе, "ведут" программиста, структурируя и облегчая процесс создания программного обеспечения. Не будем сравнивать - каждый вправе сам решить, что ему больше подходит. Скажем только, что основная проблема, с которой сталкивается программист, начиная работать в некоторой операционной системе, состоит в понимании фундаментальных принципов и моделей, включенных в ее архитектуру. И только проникнувшись "образом мышления Windows", начинаешь понимать, что программирование под Windows не сложнее любого другого. А какой из подходов больше "прячет" эти принципы и модели, пусть каждый решает сам.

Мы не ставили своей целью написать традиционный учебник по программированию в Windows - об этом написано (и пишется) достаточно много хороших (и не очень) книг. Основным объектом нашего внимания является библиотека классов МFC. И именно детальному знакомству с ней посвящена основная часть книги. Но, с другой стороны, классы библиотеки настолько тесно связаны с системой Windows, а многие непосредственно инкапсулируют ее объекты, что мы не могли не описать саму систему Windows, предоставляемые ею возможности и те механизмы, без понимания которых попросту невозможно создать Windows-приложение. Тем не менее, мы отдаем себе отчет в том, что эти разделы не могут заменить литературу, посвященную программированию в Windows с использованием функций API.

У библиотеки классов МFC - основного предмета данной книги - две основные цели. Во-первых, скрыть от программиста то, что является скорее вспомогательным, чем обязательным аспектом при написании Windowsпрограмм - всю "черновую работу". В частности, при использовании МFC

не нужно переносить из приложения в приложение практически не изменяющуюся функцию WinMain, а можно непосредственно приступать к решению своей конкретной залачи.

Во-вторых, обеспечить разработчиков средством, которое, в отличие от Win32 API, более структурированно и понятно. Материал книги как раз и посвящен представлению классов и методов их использования, которое позволяет существенно упростить создание как простейших приложений утилитарного характера, так и сложных систем.

Несмотря на то что сама библиотека классов сложна и многогранна, и на сегодняшний день существует более десяти ее версий, для начала работы с ней вполне достаточно владеть языком программирования C++. Новичкам даже не нужно знать принципы программирования в Windows. Дело в том, что в компилятор Visual C++ включено специальное средство, позволяющее автоматизировать процесс создания приложения. Это средство - МFC AppWizard — создаст для вас работающее приложение. Конечно, это будет только шаблон, и наполнять его конкретным содержанием придется самостоятельно. Но первоначальное знакомство со сгенерированным кодом принесет новичкам значительную пользу.

Должны сразу оговориться, что в одной книге невозможно осветить все аспекты программирования в Windows, как с использованием, так и без использования библиотеки классов MFC - это слишком обширная тема и очень трудно определить, где следует остановиться. Тем не менее, в предлагаемую книгу мы постарались включить достаточное количество информации, чтобы не только помочь начать писать собственные приложения для Windows, но и предоставить опытным программистам разнообразный материал не только по стандартным и уже не раз описанным в литературе возможностям (хотя и со своей точки зрения), но и по тем "изюминкам", которые до сих пор нигде не описаны и были найдены авторами как в процессе работы, так и при написании книги.

В этом издании мы рассматриваем библиотеку МFC версии 4.23, предназна-32-разрялных операционных систем Windows 95/98 ченную лля  $\overline{M}$ Windows NT и включенную в шестую версию Visual  $C++$ .

Материала по предлагаемой теме так много, что от рассмотрения многих вопросов пришлось отказаться. Настоящее издание, в отличие от предыдущего, выходит в одном томе, поэтому мы убрали некоторые главы, в основном, по программированию с использованием Win32 API. Тем не менее, мы добавили часть, посвященную современным вопросам программирования для Internet и баз данных. Следует учитывать также, что изложение материала, в силу специфики Windows, не может быть последовательным. Долгие поиски привели к оптимальной, на наш взгляд, структуре изложения. За основу мы взяли три типа стандартных приложений Windows: приложения, поддерживающие SDI (Single Document Interface — однодокументный интерфейс) и MDI (Multiple Document Interface — многодокументный интерфейс), а также приложение на базе блока диалога.

- $\Box$  Часть I (главы 1 и 2) посвящена краткому знакомству с Visual C++ 6 и интегрированной средой разработки - IDE, общим принципам их организации и тому новому, что появилось в шестой версии.
- $\Box$  В Части II (главы 3 и 4) приведен краткий обзор ОС Windows, а также рассмотрена общая структура приложений для этих операционных систем.
- $\Box$  Часть III (главы 5 и 6) посвящена обзору классов библиотеки МFC. Подробно описан базовый класс библиотеки - CObject и кратко описаны все компоненты библиотеки. В главе 6 представлены глобальные библиотечные функции и макросы, без которых не обходится ни одно приложение, написанное с использованием лаже базовых возможностей библиотеки.
- $\Box$  Часть IV (главы 7 и 8) содержит описание требований к структуре и составляющим каждого приложения, созданного с использованием библиотеки классов MFC, а также рассматривается класс приложения CWinApp (глава 7). Глава 8 посвящена подробному изложению одного из основных механизмов Windows - работы с сообщениями, естественно с точки зрения библиотеки МЕС

Эти четыре части представляют собой некоторое теоретическое введение в Windows и библиотеку MFC, но при этом не забыты и практические аспекты программирования.

- $\Box$  Часть V (главы 9 и 10) посвящена основным объектам Windows окнам и созданию на их основе однодокументных и многодокументных приложений. В главе 9 подробно рассмотрен базовый класс для всех типов и видов окон - класс CWnd, а также механизм создания однодокументных приложений. Глава 10 целиком посвящена описанию процесса создания многодокументных приложений.
- Элементы интерфейса пользователя подробно рассмотрены в *Части VI* (главы 11-13). Глава 11 знакомит читателя с мощными средствами создания и использования панелей элементов управления, таких как панель инструментов и строка состояния. Меню, графические и другие ресурсы подробно рассматриваются в главах 12 и 13.
- $\Box$  Часть VII (главы 14 и 15) полностью охватывает третий тип стандартных приложений Windows — приложения на базе блока диалога. В главе 14 рассматриваются основные принципы создания и работы с блоками диалога и класс CDialog, предназначенный для решения этих задач. Системные (или стандартные) блоки диалога описаны в главе 15. Они позволяют настраивать практически все параметры (открытие и сохранение файла, выбор шрифта и цвета, поиск и т. д.), которые могут понадобиться создателям приложений.
- $\Box$  Часть VIII (главы 16—18) содержит практические аспекты процесса графического вывода. Знакомство с графическими возможностями Windows и библиотеки классов МFC в дальнейшем упростит понимание того, например, как следует создавать самоотображаемые (owner-draw) элементы управления. Описываемые классы практически полностью инкапсулируют соответствующие объекты Windows, не добавляя ничего нового. Однако функции этих классов группируют функции Win32 API, которые так или иначе вызываются в реализации классов. Одного этого было бы достаточно, чтобы создать и использовать классы взамен функций Win32 АРІ. Сама реализация класса уже сводит воедино все или практически все необходимые возможности. Описывая функции классов, мы раскрыли все, что поддерживается в Windows. Таким образом, эту часть можно рассматривать как всеобъемлющее руководство по использованию возможностей графического вывода. Здесь также представлен большой набор примеров функций и приложений, который позволит даже новичку в программировании для Windows разобраться в том, как следует осуществлять графический вывод.
- $\Box$  В *Части IX (главы 19-21)* сосредоточено все, что необходимо знать о поддержке со стороны библиотеки МFC архитектуры "документ/представление" (Document/View architecture). Данная архитектура напрямую не поддерживается Windows, поэтому только описания классов и функций явно недостаточно. В части представлена взаимосвязь различных классов, последовательность вызовов тех или иных функций. Эти знания позволят вам в дальнейшем легко, с минимальными накладными расходами переопределять только те функции, новое содержание которых наполнит нужным вам смыслом разрабатываемые приложения.
- $\Box$  Часть X (главы 22-27) посвящена классам, инкапсулирующим элементы управления Windows. В главах 22-24 сосредоточена информация о стандартных элементах управления (controls) и большая часть теории, касающейся всех элементов управления. Главы 25 и 26 посвящены новым общим элементам управления (common controls). В главе 27 описывается элемент управления Windows — текстовый редактор формата RTF, который позволяет легко и быстро создать приложение наподобие WordPad, входящего в комплект поставки Windows. В этой части не только подробно излагаются и описываются соответствующие классы, но также содержится информация по самим элементам управления и описывается ряд тонких моментов, которые вряд ли можно найти в документации.
- Часть XI (глава 28) завершает знакомство с классами, инкапсулирующими элементы управления Windows. Здесь собрана информация, которая позволит создавать наборы свойств, состоящие из нескольких блоков диалога с вкладками, и мастера, также представляющие собой наборы блоков диалога. Различие между ними заключается в том, что в наборе свойств пользователь переходит от одного блока диалога к другому, вы-

бирая соответствующую вкладку, доступную в произвольный момент времени, а в мастере переход от одного к другому может осуществляться только последовательно. Но несмотря на различия, эти элементы управления по способу работы с ними очень схожи и базируются на одних и тех же классах — CPropertySheet(Ex), CPropertyPage(Ex) и CTabCtrl.

- $\Box$  *H* Windows 95/98, *и* Windows NT многозадачные системы *и*, естественно, мы не могли обойти вниманием этот важный вопрос и его поддержку в библиотеке классов МFC. Поэтому в Части XII (главы 29-31) подробно рассматриваются вопросы многозадачности и создания потоков.
- П Одним из мощных средств современных языков программирования и операционных систем является встроенная обработка исключений. В Части XIII (главы 32-36) подробно рассматриваются обработка исключений в языке C++ и структурная обработка исключений, а также поддержка механизма обработки исключений в библиотеке классов МFC.
- **Хотя часть материала предыдущего издания пришлось сократить, мы ре**шили дополнить книгу информацией о базах данных и Internet. Каждая тема сама по себе чрезвычайно велика, интересна и не может быть рассмотрена в рамках одной книги. Поэтому материал, представленный в Части XIV (главы 37-39), "идет от конкретного примера", раскрывая один из аспектов программирования для Internet — работа с базами данных и предоставление результатов пользователю.
- Примеры приложений иллюстрируют то, что можно найти на страницах книги. Сопроводительная дискета содержит полные исходные тексты и исполняемые файлы всех рассматриваемых примеров. Мы надеемся, что они будут полезны читателям.

В заключение хотелось бы сказать несколько добрых слов в адрес нашего редактора Татьяны Темкиной. То, что книга не только содержит полезный материал, но и, на наш взгляд, достаточно легко читается, во многом именно ее заслуга. Мы искренне признательны ей за это.

Все замечания и пожелания можно присылать по адресу:

□ Издательство "БХВ - Санкт-Петербург", 199397, С.-Петербург, а/я 194

 $\Box$  E-mail: bhy@mail.nevalink.ru

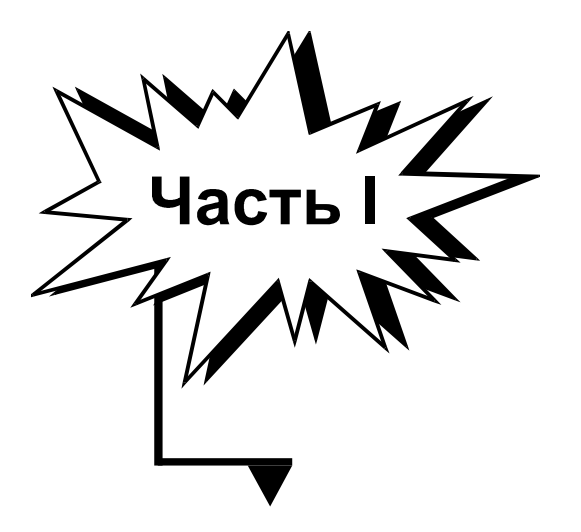

## OE3OP VISUAL C++6

### Глава 1

## Знакомьтесь -Visual C++6

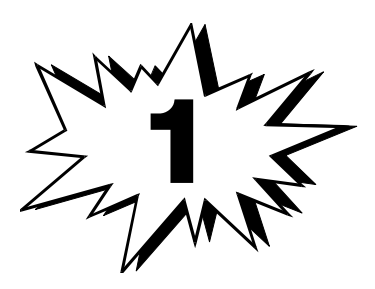

Новый 32-разрядный компилятор Microsoft Visual C++ 6.0 для операционных систем Windows (Windows 95/98 и Windows NT) — одна из составных частей мощного пакета компиляторов Developer Studio, в который входят новейшие версии таких известных программных продуктов, как Visual Basic, Visual J++, Visual FoxPro, Visual InterDev, Visual SourceSafe и других. Прежде чем переходить к деталям, окинем взглядом пакет в целом.

### Что нового в этой версии?

Надо сказать, что изменений по сравнению с предыдущей (пятой) версией не так много. Основные изменения коснулись, как впрочем и ожидалось, работы с базами данных. Напомню, что основные отличия пятой версии Visual C++, в основном, касались программирования для Internet. Естественно, все лучшее, что было реализовано там, перешло и в новую версию. Следует сказать, что выпуск шестой версии произошел столь стремительно, что многие еще не успели как следует поработать с пятой. Поэтому коснемся и тех возможностей, которые появились в пятой версии.

Как мы только что отметили, Internet в этих версиях продукта играет едва ли не самую заметную роль. Все начинается непосредственно с инсталляции. Одно из окон мастера установки специально проверяет, установлена ли на вашем компьютере версия Internet Explorer 4. И попробуйте отказаться от его инсталляции. Не тут-то было - фирма Microsoft верна себе - если не хочешь пользоваться ее продуктами, не пользуйся ничем.

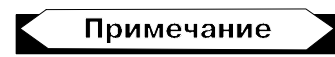

Тех, кто работает в Windows NT 4, ждет еще один сюрприз - вы не сможете установить Visual C++, пока не инсталлируете как минимум Service Pack 3.

Поддержку Internet можно найти практически везде, включая IDE (Integrated Development Environment - интегрированная среда разработки). Ниже приведен обзор этих возможностей:

- П Классы сервера Internet. Фирма Microsoft добавила пять новых классов, которые поддерживают ISAPI (Internet Server Application Programming Interface — Интерфейс программирования приложений сервера Internet). Эти классы помогают создавать фильтры сервера Internet и расширения в форме специальных DLL. Для облегчения работы предусмотрен специальный мастер ISAPI Extension Wizard (Мастер расширения ISAPI).
- $\Box$  Win32 Internet. Эти классы позволяют вам добавить поддержку Internet к любым приложениям; включает HTTP, FTP и сервисы протокола распространения электронной информации (gopher services).
- $\Box$  Active X Controls Wizard (Мастер элементов управления Active X). Эти элементы хорошо вам знакомы - фирма Microsoft произвела некоторые изменения, которые позволяют обычным элементам управления работать в Internet. Можно также создавать Active X Documents (документы Active Х), которые предоставляют множество интерфейсов, что позволяет видеть документ внутри сетевого браузера.
- $\Box$  ATL (Active Template Library, Библиотека активных шаблонов). В Visual C++ 6.0 вы найдете обновленную версию ATL.
- □ Cluster Resource Type Wizard (Мастер типа кластерных ресурсов). Создает два проекта, отвечающих за создание динамически подключаемой библиотеки ресурса и динамически подключаемой библиотеки администратора кластеров (рис. 1.1).

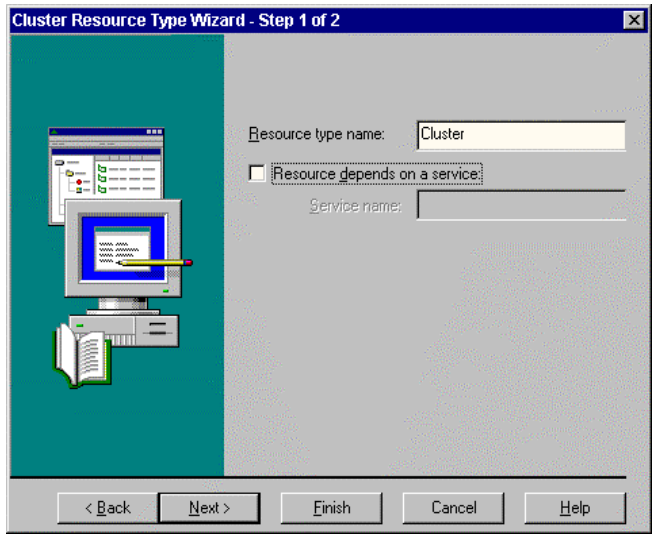

Рис. 1.1. Первое окно мастера Cluster Resource Type Wizard

Перечисленные изменения в основном относятся к пятой версии компилятора. Они охватывают ту область программирования, которая чем дальше, тем требуется все больше. Управление базами данных - это целый комплекс решений задач по программированию. Visual C++ 6.0 содержит новые возможности для проектирования баз данных, которые действительно нужно знать, а именно: что они собой представляют и как можно их использовать:

- $\Box$  Multithreading ODBC (Многопоточный режим обработки). Теперь можно создавать множество исполняемых потоков для приложений ОДВС. К несчастью, фирма Microsoft при этом не дает гарантии безопасности **HOTOKOR**
- *Knacc CDatabase* предоставляет улучшенную поддержку транзакций. Два новых метода GetCursorComitBehavior и GetCursorRollbackBehavior исключают необходимость сохранения курсора. *Третий новый метод OpenEx* теперь предпочтителен для инициализации объекта CDatabase перед тем, как вы будете создавать объекты CRecordset.
- □ Knacc CRecordset предлагает сразу несколько усовершенствований. Например, теперь можно получить и установить закладки, используя компоненты GetBookmark и SetBookmark. (Эти два компонента относятся к классу CDBVariant.) Используя класс CRecordset, можно также производить выборку строк больших объемов. Компонент Open тоже предоставляет несколько новых опций. И, наконец, CRecordset больше не имеет чисто виртуальных функций. Это означает, что можно непосредственно создавать объект CRecordset.

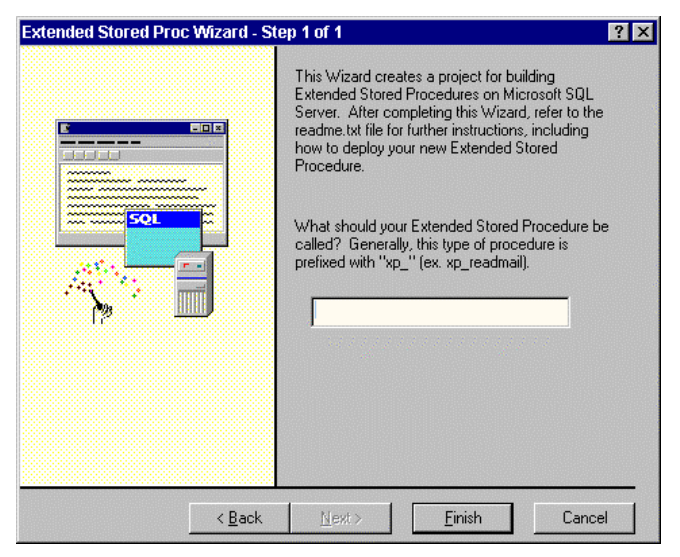

**Рис.1.2.** Первое окно мастера Extended Stored Proc Wizard

- □ Поддержка ДАО. Теперь МFС поддерживает версию ДАО 3.5. Это та версия, которая поставляется с Microsoft Office 97.
- **ПО ОГЕ ДВ.** Это множество стандартных интерфейсов, которые позволяют совместно использовать данные из множества источников информации без написания отдельного кода для каждого из них. Интерфейсы предоставляют уровень поддержки, соответствующий источнику данных, который вы хотите использовать.
- $\Box$  Extended Stored Proc Wizard (мастер расширенных сохраненных процедур). Использование этого мастера значительно облегчает создание расширенных сохраненных процедур для SQL Server (рис. 1.2).

Изменения коснулись и собственно языка программирования. Эти изменения помогают сохранить соответствие Visual C++ текущему стандарту:

- $\Box$  *bool, false, true (булевский, "ложь", "истина")*. Ключевое слово bool позволяет вам определить переменную со значением "истина", либо "ложь". Вы можете перекодировать эту переменную в число, при этом вы получите значение 0, если значение переменной ложно, или 1, если оно истинно. Ключевое слово true устанавливает переменную в значение "истина", тогда как ключевое слово false устанавливает ее в значение "ложь".
- **Explicit (формальный)**. Спроектированное для работы с объявлениями конструктора внутри класса, это ключевое слово делает невозможным использование конструктора в неявных преобразованиях.
- П Mutable (изменяемый). Если вы объявляете, что компонент данных является видоизменяемым, вы можете присвоить ему значение из постоянного метола.
- □ *Турепате (имя типа)*. Это ключевое слово спроектировано для использования в определениях шаблонов. Оно сообщает компьютеру, что некоторый идентификатор является типом.
- declspec. Это ключевое слово новшество специфического языка фирмы Microsoft и используется для квалификации информации о классе хранения. Оно упрощает и стандартизирует специфические расширения Microsoft до языков С и C++. Существует множество различных атрибутов класса хранения, специфических для Microsoft, включая allocate, thread, naked, dllimport, dllexport, nothrow, u selectany.

Visual C++ предоставляет еще некоторые дополнительные обновления и изменения, которые нелегко отнести к какой-либо определенной области:

 $\Box$  Поддержка механизма прокрутки с помощью мыши (Mouse Scroll Wheel Support). Класс CScrollView теперь обеспечивает поддержку механизма прокрутки для мыши. Эта поддержка позволяет пользователю прокручивать документ без использования полосы прокрутки. Пользователь запрашивает прокрутку с помощью события WM MOUSEWHEEL.

- П Утилита ERRLOOK. Эту служебную программу можно использовать, чтобы отыскивать ошибочные запросы системы, которые включают HRESULT OLE, по их значению. Формат значений может быть либо десятичным, либо шестнадцатеричным, кроме того, можно вставлять полученный текст в приложения, если это необходимо. Эта утилита включает контекстно-зависимую справку, которая показывает вам, как ее использовать.
- □ Сервер транзакций Microsoft. Он предоставляет все, что вам необходимо для написания приложений на основе транзакций. Microsoft Transaction Server поддерживает программирование баз данных через интерфейс ODBC.
- □ Визуальные инструменты работы с базами данных. Любой, кто работал с Microsoft Access, знает о времясберегающем аспекте использования инструментов визуального проектирования при создании приложений баз данных. Визуальные инструменты для разработки баз данных, предоставляемые Enterprise Edition Visual C++, включают как Query Designer, так и Database Designer. Query Designer помогает получить или обновить данные в базе данных путем использования операторов SOL. Database Designer помогает создать множество различных объектов баз данных. Его устанавливают для работы с Microsoft SQL Server версии 6.5 (или выше).
- □ Data View Pane (подокно отображения данных). Это специальная область просмотра (подокно) в окне Workspace (рабочее пространство), которое позволяет вам работать со множественными источниками данных ODBC. Вы можете использовать Data View Pane для выполнения множества различных задач, подобных добавлению или удалению источника данных из проекта, а также восстановлению локальной копии источника ланных из исходной версии. Data View Pane также подходит для таких действий, как выполнение сохраненной процедуры или сброс одного из источников ланных.
- $\Box$  Debugger Performance (производительность отладчика). Debugger Performance позволяет улучшить эксплуатационные характеристики во время отладки соелинения баз ланных.
- Расширенная поддержка типов баз данных SQL. Теперь можно просматривать все типы данных SQL, включая текст и образ.

Перечислив основные глобальные особенности Visual C++ 6.0, рассмотрим некоторые параметры компилятора.

### Настройки проекта

Для того чтобы определить настройки проекта, в меню **Project** (проект) выберите пункт **Settings** (настройки). На экране появится блок диалога **Project Settings** (настройки проекта) (рис. 1.3).

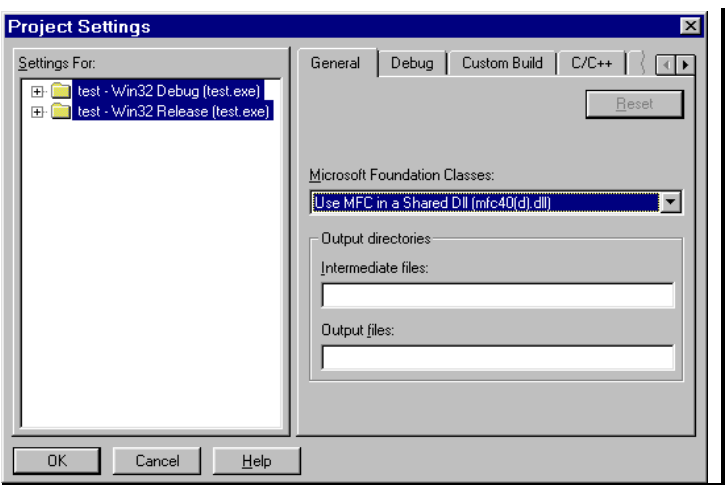

Рис. 1.3. Блок диалога Project Settings

Перейдите на вкладку с названием типа опций, которые вы хотите установить. Доступны вкладки General (основные), Debug (отладка), C/C++ (настройки компилятора), Link (настройки компоновщика), Resources (ресурсы), MIDL, Browser Info (информация программы просмотра), Custom Build (обычное построение), Pre-link step (действия перед компоновкой) и Post**build step** (действия после построения). Выбрав вкладки  $C/C++$  или Link, можно установить необходимые опции для, соответственно, компилятора и компоновщика.

#### Настройка опций компилятора

При выборе в раскрывающемся списке Category (категория) (рис. 1.4) категории опций, в блоке диалога будут отображаться опции, относящиеся к этой категории. Определены следующие категории опций:

- **General** наиболее часто используемые опции
- $\Box$  Language определяет представление указателей C++ на компоненты классов, управление обработкой исключений и управление созданием скрытых виртуальных конструкторов/деструкторов в классах, базирующихся на виртуальных
- $\Box$  Code Generation определяет тип процессора, библиотеку времени выполнения, соглашения о вызовах и выравнивание элементов структур
- **Customize** отключает расширения языка Microsoft, допускает компоновку на уровне функций, устраняет дублирование строк, допускает минимальное перепостроение проекта, пошаговую компиляцию, отключает сообщения при запуске

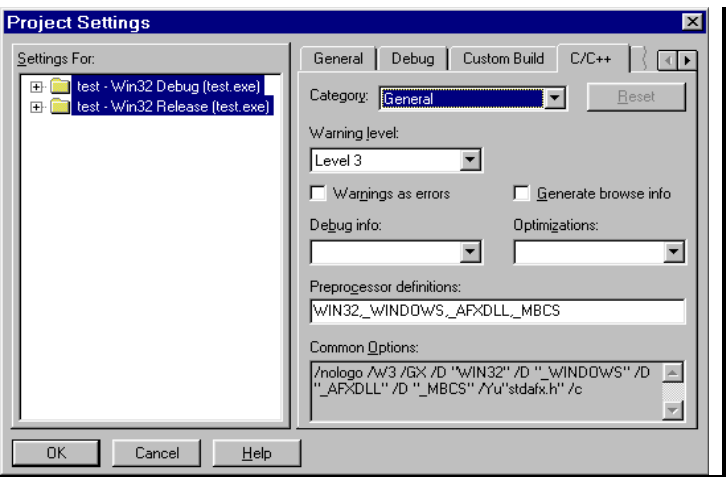

Рис. 1.4. Вкладка С/С++ блока диалога Project Settings

- $\Box$  Listing Files создает файлы с информацией для просмотра (BSC) и файлы с листингом кода
- **Optimizations** определяет, как компилятор настраивает скоростные показатели работы прикладной программы
- $\Box$  Precompiled Headers позволяет ускорить время компиляции, разрешая прекомпиляцию кода С или С++
- **Preprocessor** управляет символами, макросами и включает пути, используемые препроцессором С/С++

Ниже описана категория наиболее часто используемых опций — **General**:

- $\Box$  Warning level устанавливает уровень выдачи предупреждений об ошибках (только для файлов с исходными текстами, не для объектных (OBJ) файлов)
	- **None** отключает все предупреждения. Параметр командной строки  $\bullet$ /W0 или /w
	- Level  $1$  выводит только строгие предупреждения. Параметр командной строки /W1
	- Level 2 выводит менее строгие предупреждения, такие как использование функций без объявления типа возвращаемого значения, ошибка передачи возвращаемого значения для функции, тип возвращаемого значения которой не void, ошибки преобразования данных, которые могут привести к потере данных или точности. Параметр командной строки /W2
	- Level  $3$  выводит еще менее строгие предупреждения, такие как вызов функций до их объявления. Параметр командной строки /W3